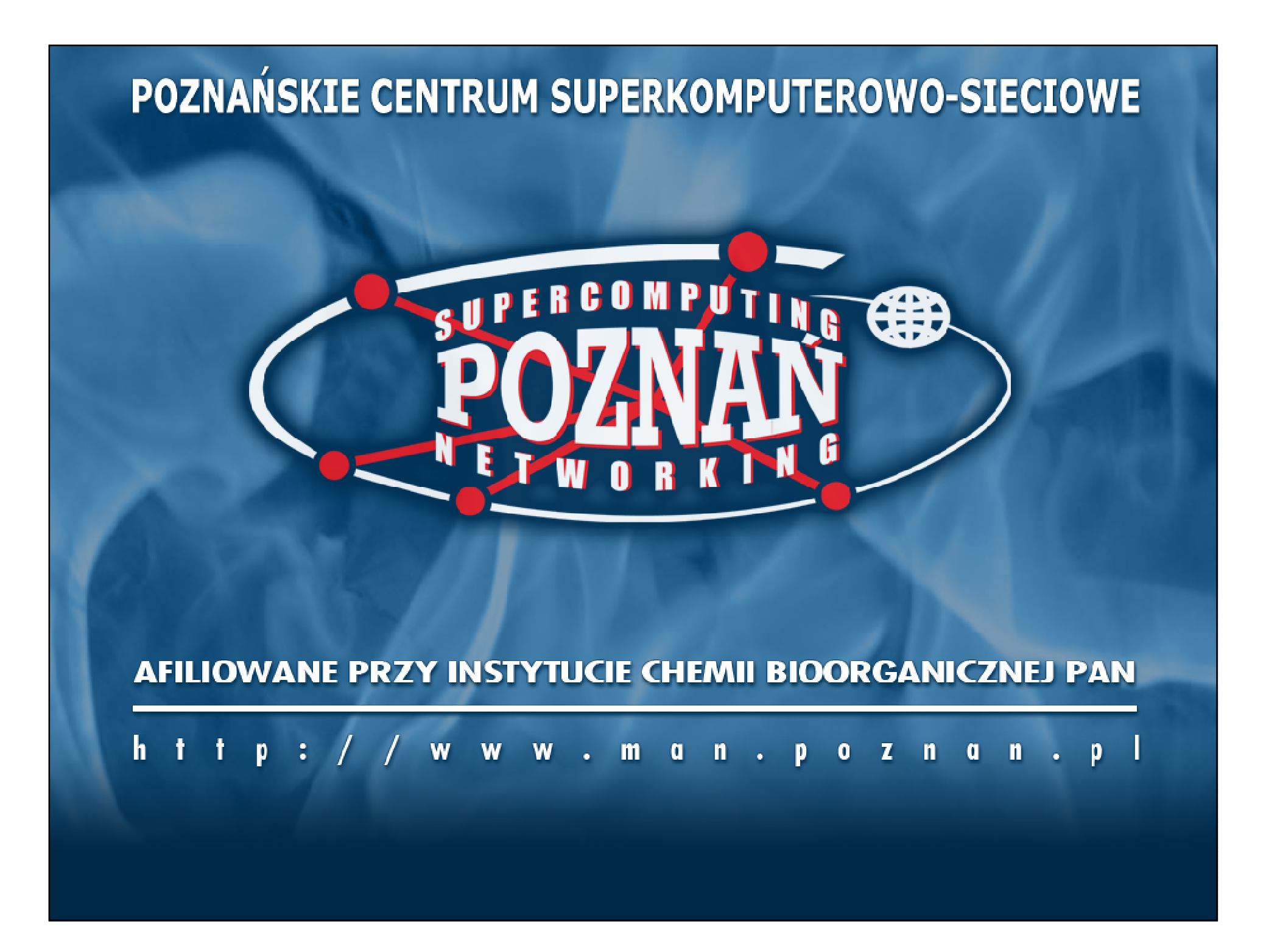

#### **POZNAŃSKIE CENTRUM SUPERKOMPUTEROWO-SIECIOWE**

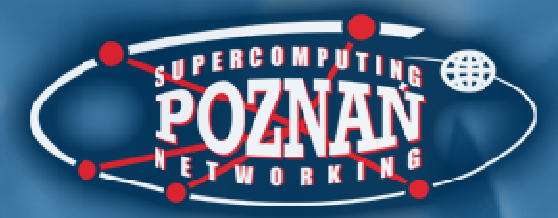

## Trzecie warsztaty "Biblioteki cyfrowe"

Poznań12-14 grudnia 2006 r.

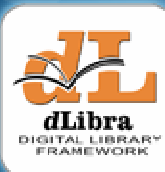

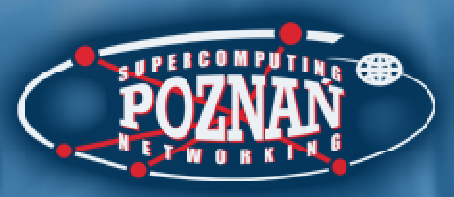

## PCSS

- •Założone w 1993 roku
- Afiliowane przy Instytucie Chemii Bioorganicznej PAN•
- •**Obecnie** 
	- 5 171 5 działów
	- PANAA 1 Ponad 160 pracowników (ponad 40 w projektach europejskich)
- • Operator poznańskiej sieci miejskiej POZMAN i sieci krajowej Polski Internet Optyczny PIONIER
- Centrum komputerów dużej mocy
- • Centrum bezpieczeństwa sieci i systemów komputerowych

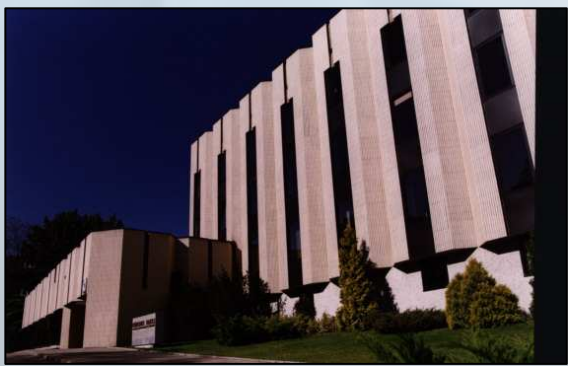

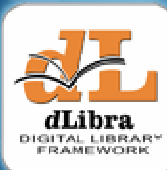

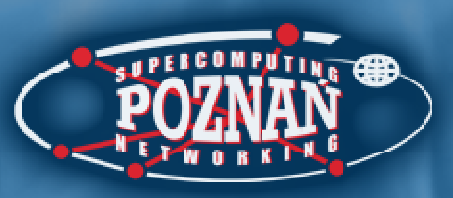

## **PCSS**

- • Ośrodek badawczo – rozwojowyw zakresie:
	- – Sieci nowej generacji: POZMAN i PIONIER, 6-NET, ATRIUM, ...

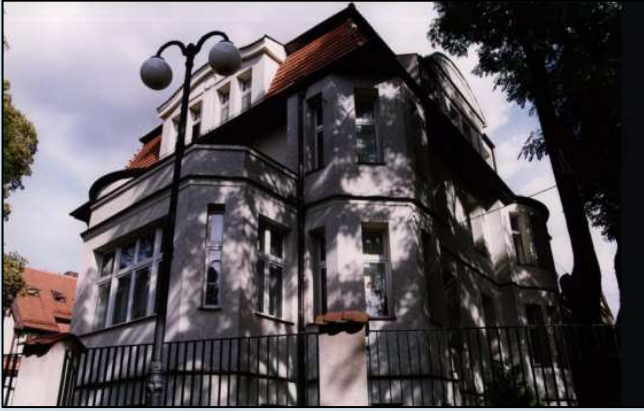

- – Systemów gridowych orazkomputerów dużej mocy: GRIDLAB, CROSSGRID, VLAB, PROGRESS, Clusterix, HPCEuropa, ...
- – Portali i narzędzi zarządzania treścią: Polski Portal Edukacyjny "Interkl@sa", Miejski Informator Multimedialny, **dLibra Digital Library Framework**, Telewizja Interaktywna iTVP

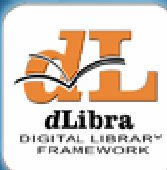

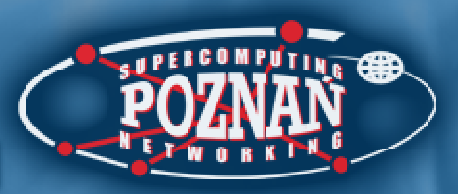

## PCSS

- Centrum Doskonałości Sun Microsystems <sup>w</sup> zakresie sieci nowej generacji, systemów gridowych i portali (od 2003 r.)
- Centrum Innowacji Microsoft w zakresie bezpieczeństwa i usług outsourcingowych dla celów edukacyjnych (od 2006 r.)

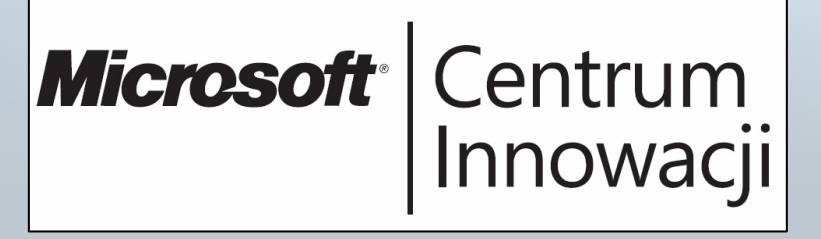

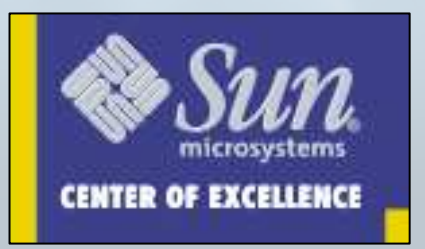

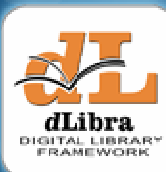

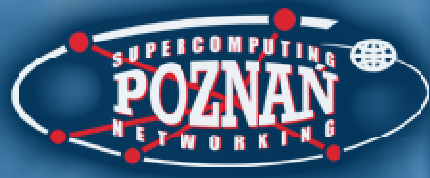

# Sieć Naukowa PIONIER

- Sieć naukowa Polski Internet Optyczny PIONIER
	- – 21 akademickich sieci MAN
	- – Ponad 4 000 km łączy światłowodowych
	- – Przepustowość $2*10$  Gb/s

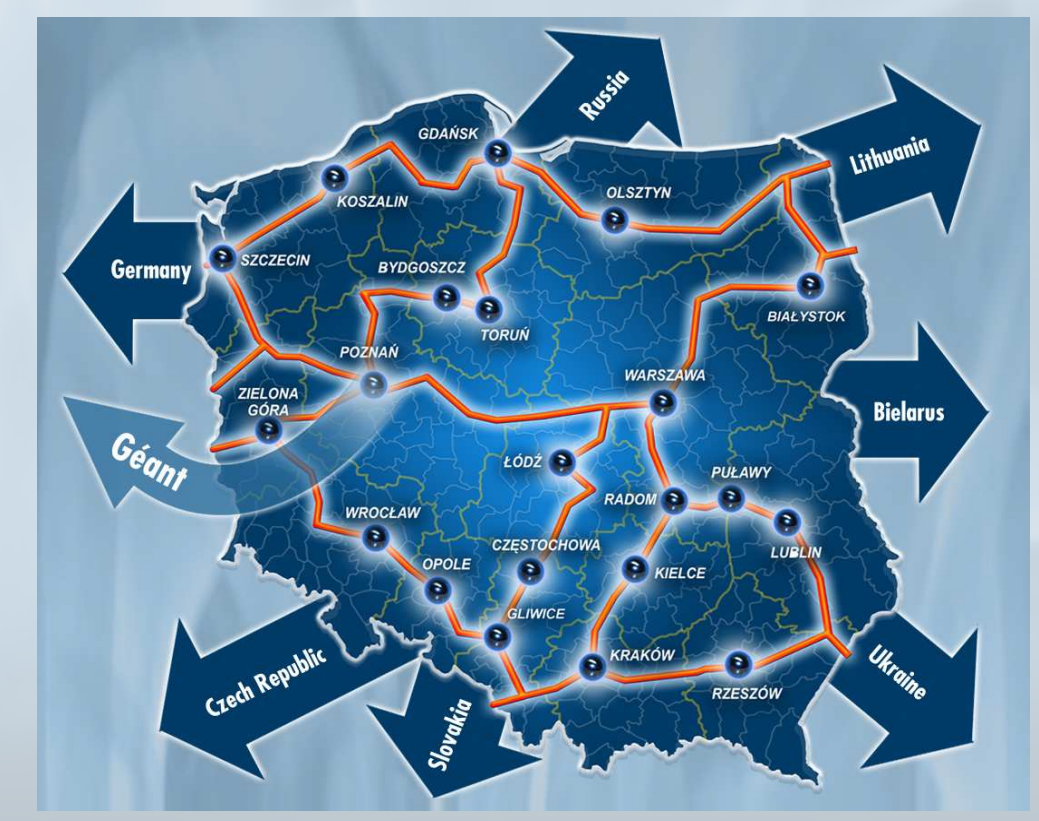

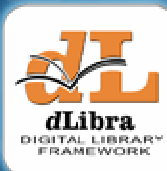

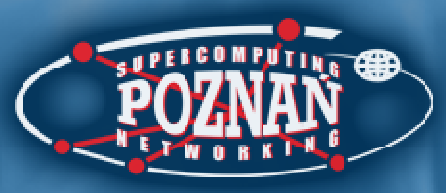

# Oprogramowanie dLibra

- System oferuj ący kompleksowe rozwiązanie na potrzeby tworzenia bibliotek cyfrowych
- Rozwijany w PCSS od 1999 roku
- Pierwsze tego typu polskie oprogramowanie

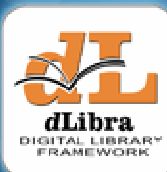

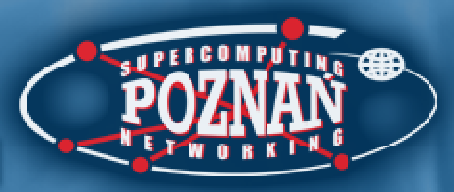

# Historia projektu dLibra

- 1996
	- – Początek prac badawczych w PCSS w zakresie bibliotek cyfrowych
- • 1998
	- –Budowa rozwi ązania prototypowego
- 1999
	- – Koniec prac nad prototypem, określenie nowych założeń dla systemu bibliotek cyfrowych
	- – **Pocz** ą**tek prac nad obecn**ą **postaci** ą **systemu dLibra**

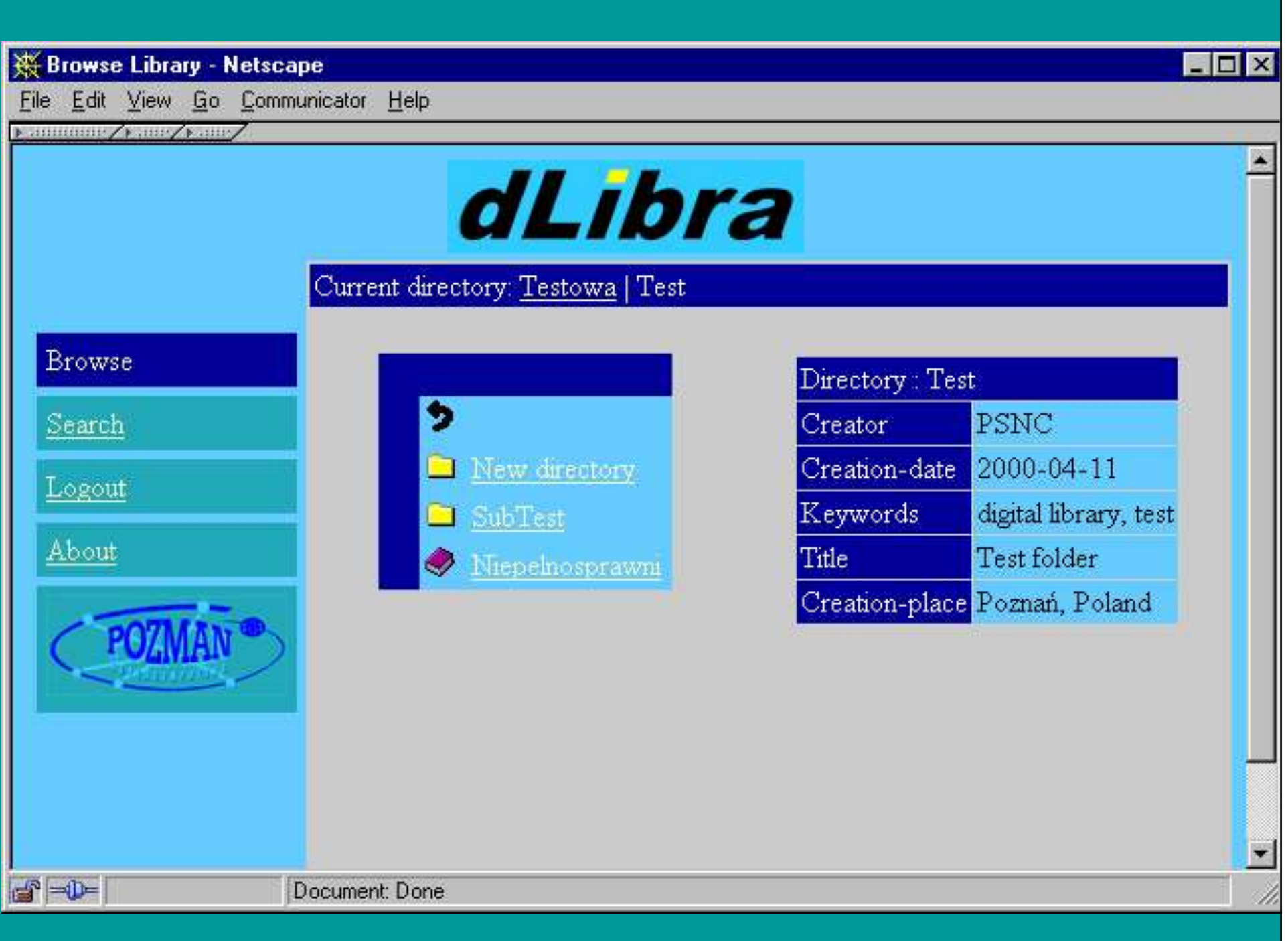

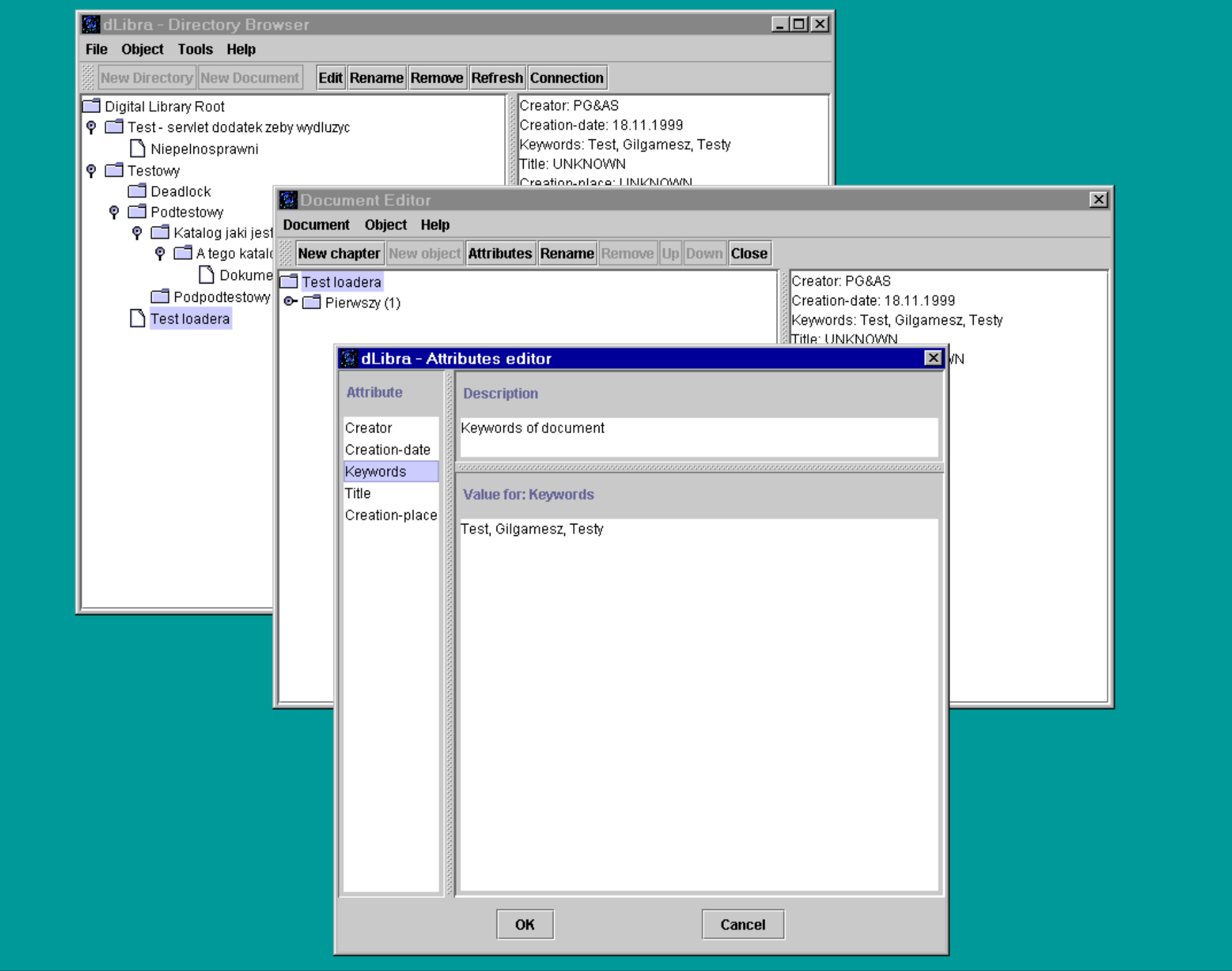

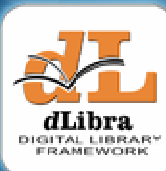

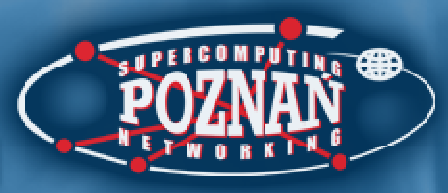

# Historia projektu dLibra

- 2001
	- –Początek programu PIONIER Polski Internet Optyczny
	- Riblioteki cyfrowe iako jedna z usług niezbednych dla. Biblioteki cyfrowe jako jedna z usług niezbędnych dla społeczeństwa informacyjnego
- 2002
	- – Pierwsza ogólnodost ępna instalacja dLibry – Wielkopolska Biblioteka Cyfrowa (<u>http://www.wbc.poznan.pl</u>)
	- … (rośnie wkład użytkowników w kształt systemu dLibra) …
- 2004
	- –Pierwsze warsztaty "Biblioteki cyfrowe"

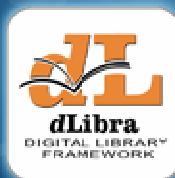

#### Liczba publicznie dostępnych bibliotek cyfrowych opartych o system dLibra

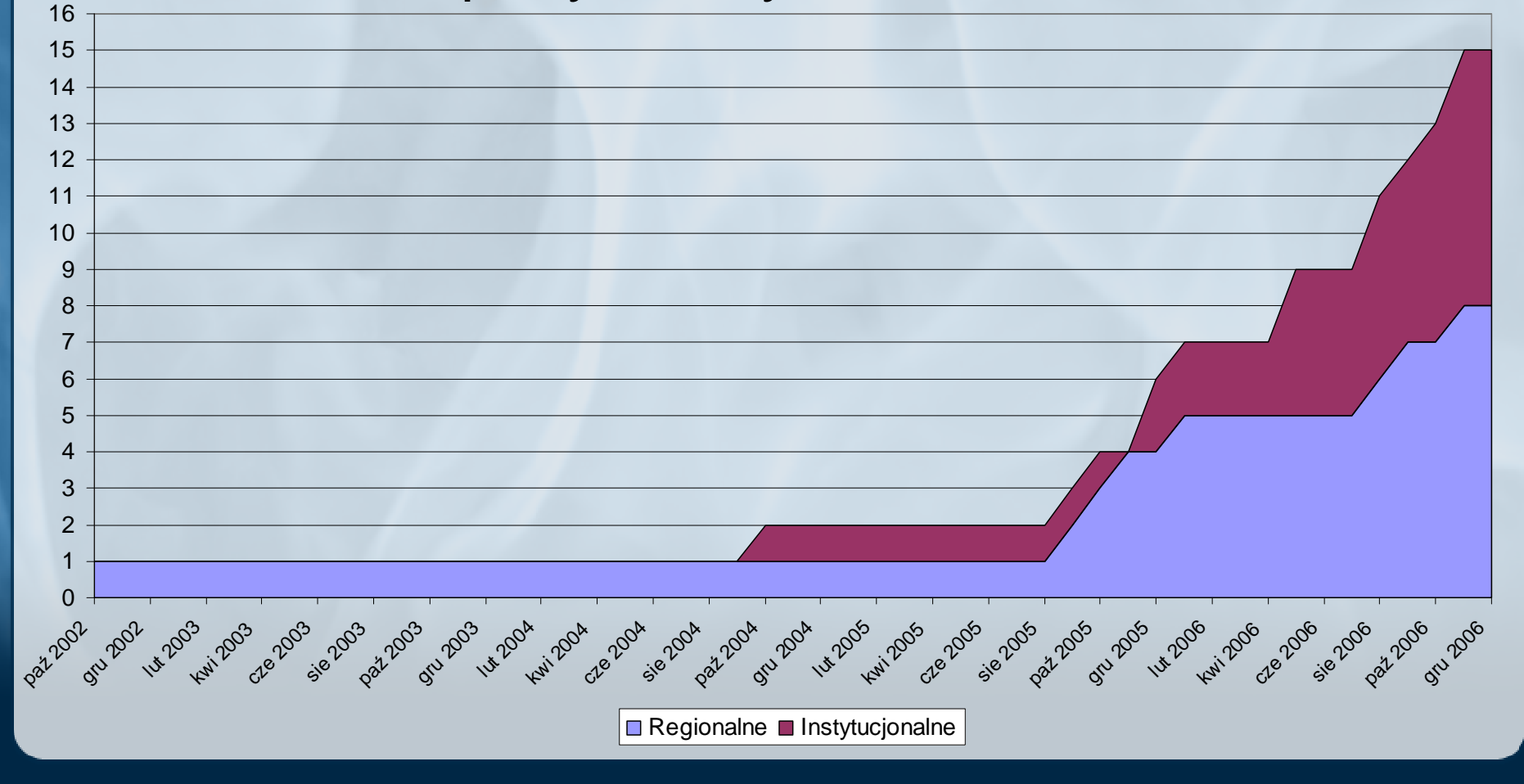

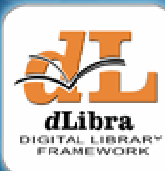

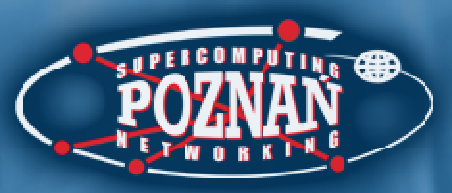

## Stan obecny

- • Sieć regionalnych bibliotek cyfrowych
	- $-$  15 bibliotek cyfrowych i repozytoriów w l 15 bibliotek cyfrowych i repozytoriów w których ponad 100 instytucji gromadzi w sumie ponad 48 000 obiektów cyfrowych
	- –Biblioteki regionalne lub samodzielne inicjatywy wielu instytucji
	- Najnowsze przykłady:
		- Wirtualny Księgozbiór Federacji Bibliotek Kościelnych FIDES
		- $\bullet~$  Cyfrowa Biblioteka Narodowa "Polona"
		- Śląska Biblioteka Cyfrowa
		- Jeleniogórska Biblioteka Cyfrowa

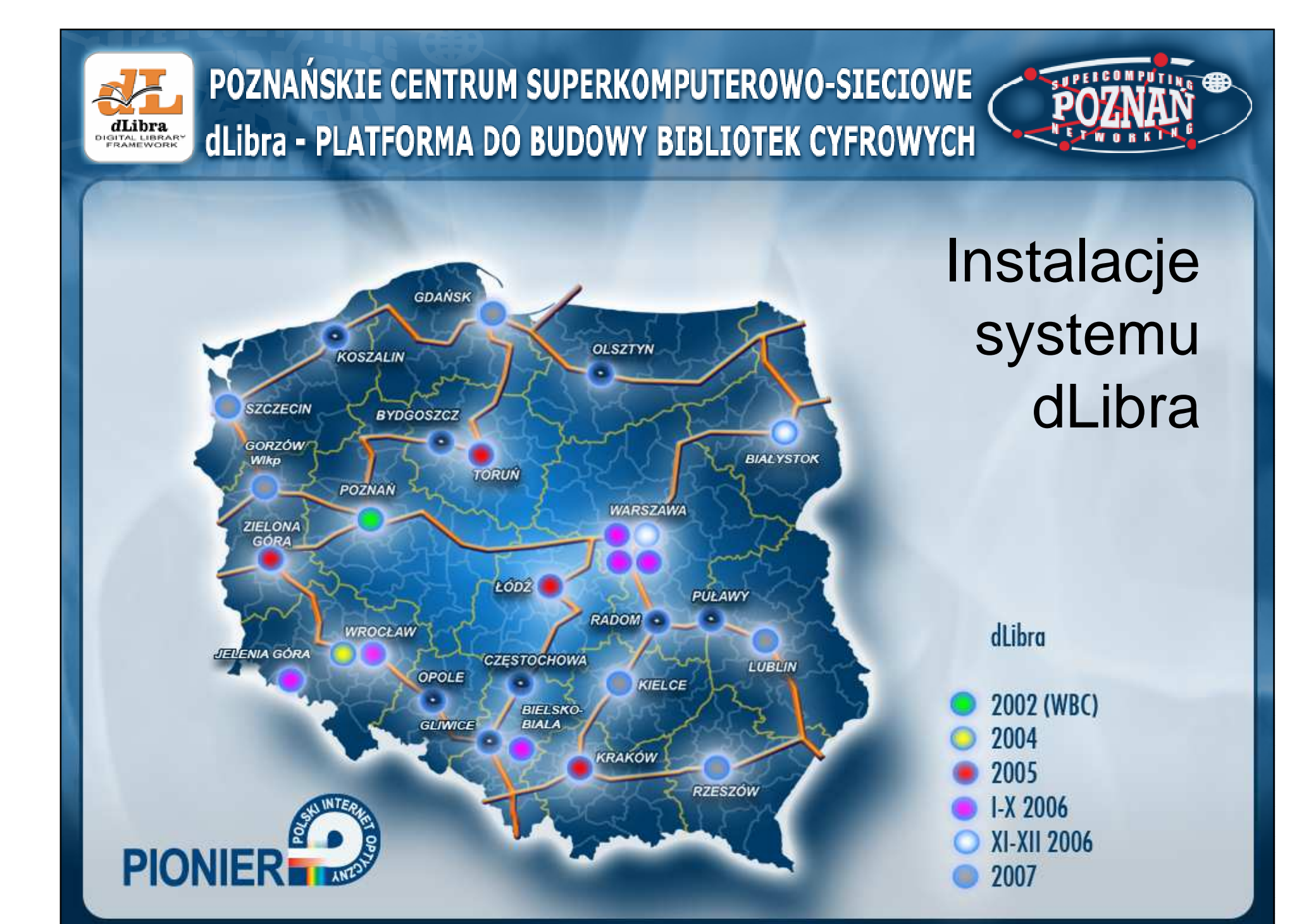

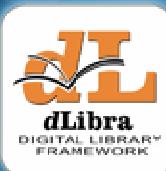

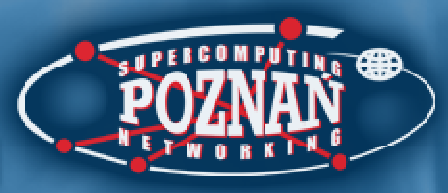

# Historia projektu dLibra

- 2001
	- –Początek programu PIONIER Polski Internet Optyczny
	- Riblioteki cyfrowe iako jedna z usług niezbednych dla. Biblioteki cyfrowe jako jedna z usług niezbędnych dla społeczeństwa informacyjnego
- 2002
	- – Pierwsza ogólnodost ępna instalacja dLibry – Wielkopolska Biblioteka Cyfrowa (<u>http://www.wbc.poznan.pl</u>)
	- … (rośnie wkład użytkowników w kształt systemu dLibra) …
- 2004•
	- –Pierwsze warsztaty "Biblioteki cyfrowe"
- • 12 grudnia 2006
	- RAZNACZACIA tr Rozpoczęcie trzecich warsztatów "Biblioteki cyfrowe"

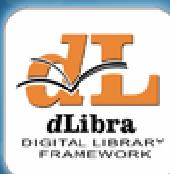

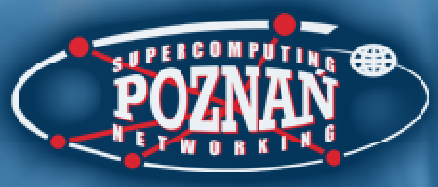

# Warsztaty "Biblioteki cyfrowe"

- Cykliczne spotkania na temat bibliotek cyfrowych
- Pierwszy raz zorganizowane w 2004 roku
- Są okazj ą do
	- – Prezentacji efektów prac nad oprogramowaniem dLibra
	- Praz*c*  Prezentacji efektów prac zwi ązanych z nowymi (i nie tylko) bibliotekami cyfrowymi
	- –<u>Dyskusji</u>

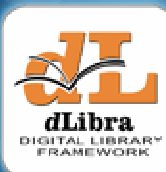

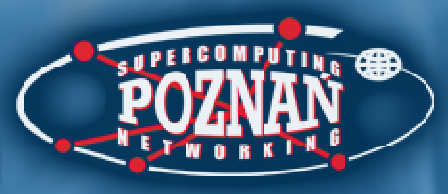

Trzecie warsztaty "Biblioteki cyfrowe"

- 60 uczestników z 39 instytucji
- 15 prezentacji
- 9 zaproszonych prelegentów
- 3 dni

### Dzień pierwszy – 12.12.2006 – sala 311

- 11:00 Rozpoczęcie warsztatów
- 11:15 Wprowadzenie do tematyki bibliotek cyfrowych
- 13:00 Lunch
- 13:45 Czytelnik w bibliotece cyfrowej
- 14:30 Tworzenie zasobu biblioteki cyfrowej
- 15:30 Przerwa
- 15:45 Zarządzanie biblioteką cyfrową
- 16:45 Dyskusja, pytania
- 17:15 Obiadokolacja

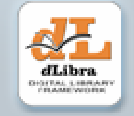

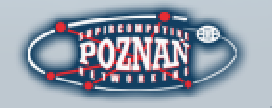

### Dzień drugi – 13.12.2006 – sala 311

- 09:25 Rozpoczęcie
- 09:30 Tworzenie plików w formacie DjVu z wykorzystaniem oprogramowania DocumentExpress Enterprise Edition
- 10:30 Cyfrowa Biblioteka Narodowa Polona
- 11:00 Przerwa
- 11:15 Wykorzystanie statystyk dLibry w tworzeniu biblioteki cyfrowej
- 11:45 Możliwości wykorzystania technologii Web 2.0 w bibliotekach cyfrowych
- 12:30 Oracle Fusion Middleware: Rodzina rozwiązań warstwy środka (prezentacja sponsora)

13:00 – Lunch

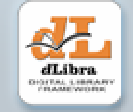

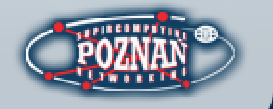

#### Dzień drugi – 13.12.2006 – sala 311

- 13:45 Infrastruktura platformy rozproszonych bibliotek cyfrowych w sieci PIONIER
- 14:45 Zaplecze organizacyjno-techniczne Biblioteki Cyfrowej Uniwersytetu Wrocławskiego
- $-15:15 Przerwa$
- 15:30 KPBC od projektu do działania
- 16:00 SBC geneza, projekt, wdrożenie
- 16:30 Dyskusja
- 17:30 Obiadokolacja

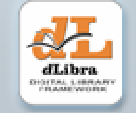

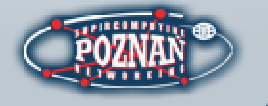

Dzień trzeci – 14.12.2006 – sala konferencyjna

- 08:55 Rozpoczęcie
- 09:00 dLibra 3.0 Prezentacja zmian w wersji 3.0 oprogramowania dLibra
- 10:00 Społeczność użytkowników systemu dLibra
- 11:00 Przerwa
- 11:15 Plany rozwoju oprogramowania dLibra
- 12:00 Dyskusja
- 13:20 Podsumowanie i zakończenie warsztatów
- 13:30 Lunch

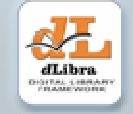

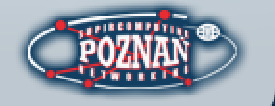

#### **POZNAŃSKIE CENTRUM SUPERKOMPUTEROWO-SIECIOWE**

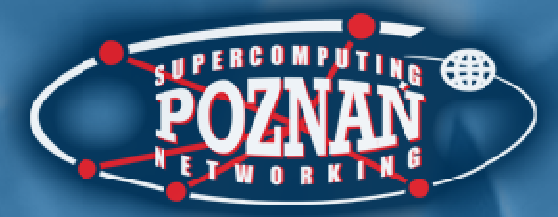

## Trzecie warsztaty "Biblioteki cyfrowe"

**Serdecznie witamy!**

Poznań12-14 grudnia 2006 r.